# 通用电子缴税客户端软件 POS 机 通讯接口规范

使用 COMPOS 作为通用电子缴税的外围硬件设备。 COMPOS 将接受通用电子缴税客户端程序(Client)传递的各 类命令,按照命令以及命令的参数指示,完成银行端扣款操 作和其他辅助功能。

一、硬件接口

税务征管系统客户端与 COMPOS 使用 RS232 异步通 信协议通信。波特率 9600,8 数据位,1 停止位,无奇偶 校验。

(一)超时设定

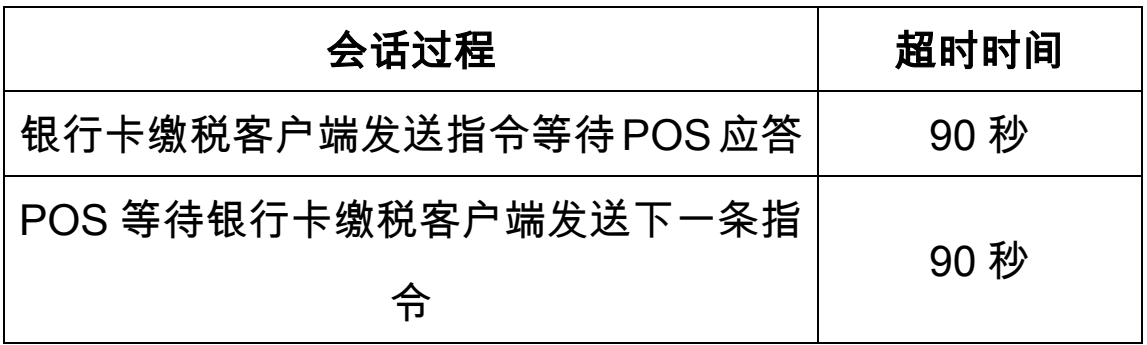

(二)通讯结构

1.通信结构为:

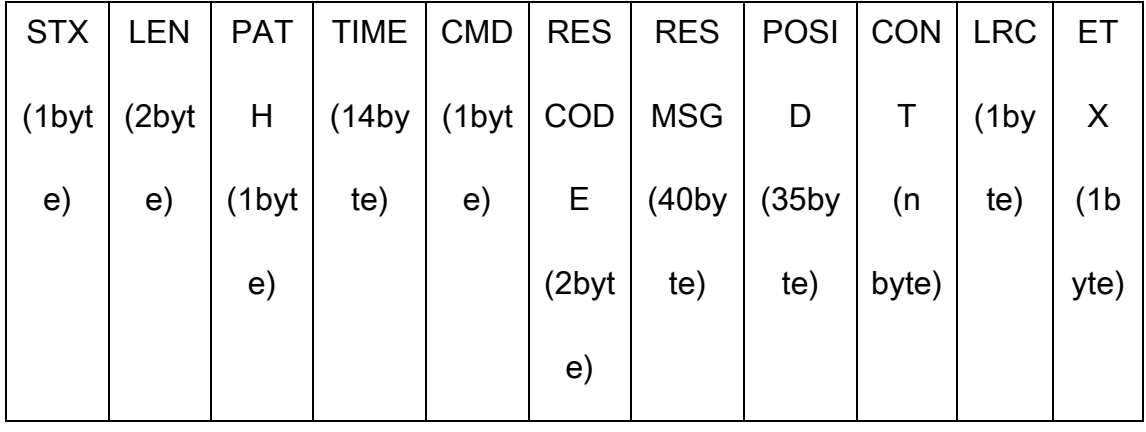

2.说明

STX:报文起始标志符号,用 0x02 标识报文起始。

LEN:报文长度,代表从 PATH 报文域开始到 CONT 报文域结束的长度之和,2 字节长度意义为左边第一字节为 len/256,第二字节为 len%256。

PATH: 数据流向属性,代表从一个节点流向另外一个节 点。目前只有两个值,税务征管系统客户端到 COMPOS 为 0x01,COMPOS 到税务征管系统客户端为 0x02。

TIME:发送节点的发送时间,便于查找交易,POS 返 回时不修改,格式为 yyyymmddHHMMSS。

CMD:报文指令,用 0x00,0x01,0x02 等等标识不同 含义的指令。

RESCODE:返回码,字符类型,右补空格,银联应答 码.

请求时填充为空格;应答时,00 代表交易成功,正确填写数 据内容;其他代表交易失败,不填写数据内容,具体原因查 看返回信息。

RESMSG:返回信息,字符类型,右补空格,银联应答 码翻译信息。请求时填充为空格;应答时,返回错误原因描 述。

POSID: POS 机序列号,字符类型, 右补空格, 必须是 唯一的。请求时填充为空格;应答时必须填写为 POS 机序 列号。

CONT: 数据内容(有的指令数据内容是数字信封,有 的指令数据内容不是数字信封),各种指令的数据内容不同。

LRC: 校验位, 从 PATH 报文域开始到 CONT 报文域结 束所有字节按位异或得到的结果。

ETX: 报文终止标志符号,用 0x03 标识报文结束。

#### 二、指令报文

指令报文由通用电子缴税客户端程序发往 COMPOS 表 示开始,COMPOS 成功接纳指令报文后,进行相应的操作, 如果 COMPOS 不能成功接纳指令(如 LRC 错误等)或者 不能识别指令,则会将数据直接抛弃。

每次数据交互都要使用一种报文指令,不同业务需求对 应的报文指令不同,报文指令说明如下:

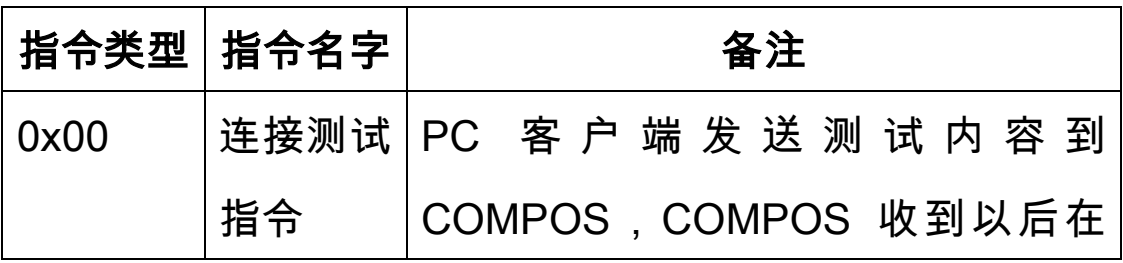

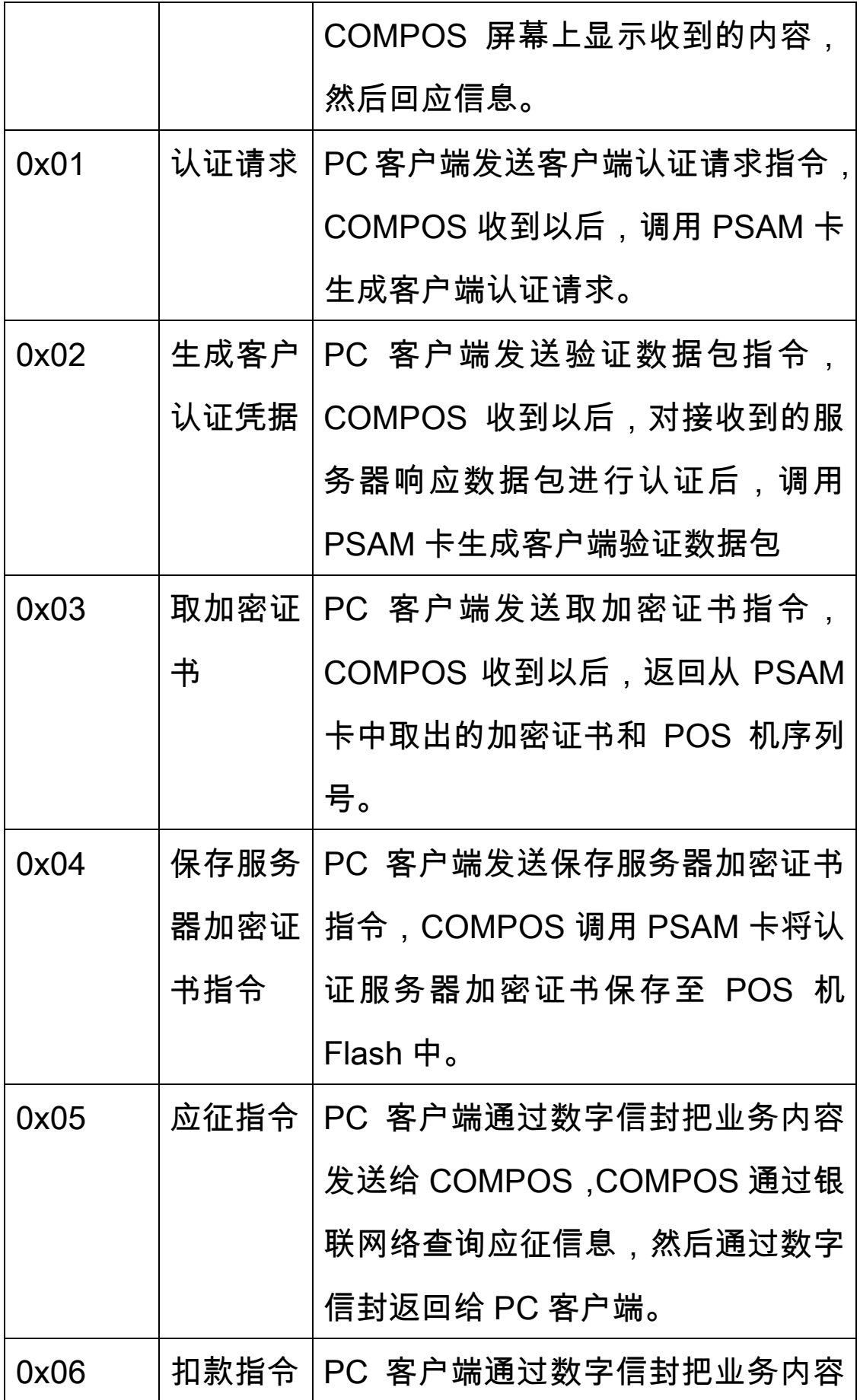

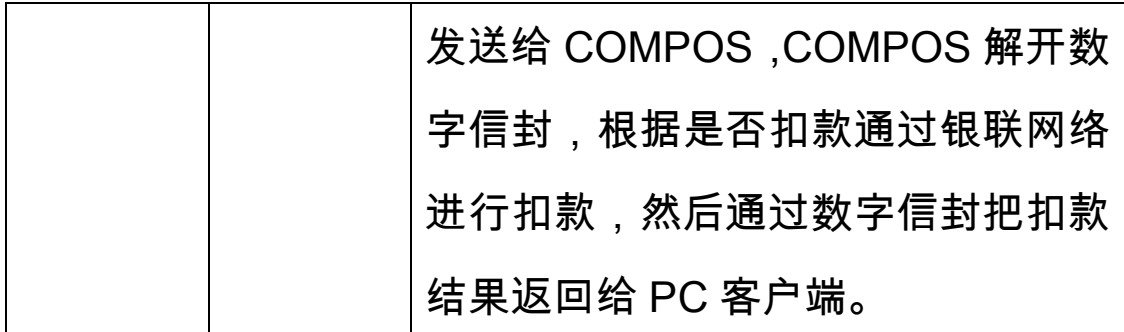

(0x00、0x01、0x02、0x03、0x04 指令都不需要使用数字信封,业 务内容是按照固定格式直接放在数据内容域,0x05、0x06 指令是通 过数字信封传送业务内容。)

(一)连接测试指令

1.发送信息

发送方式:由银行卡缴税客户端程序(Client)通过 RS232 串行接口向 COMPOS 发送。

功能:用于测试银行卡缴税客户端与 POS 机链路的连 通性

CMD:

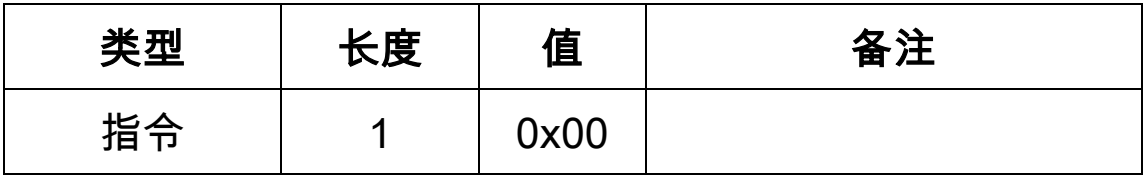

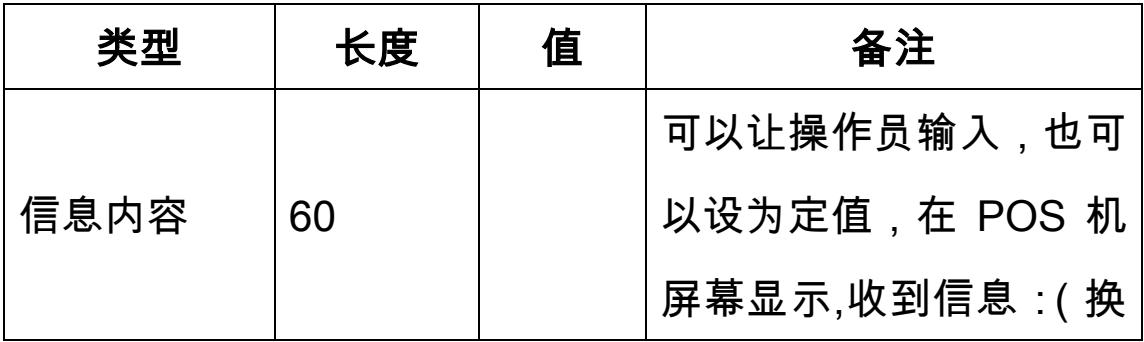

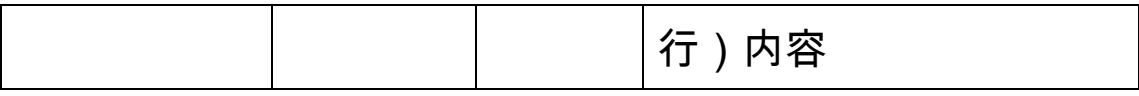

2.返回信息

发送方式:由 COMPOS 通过 RS232 串行接口向银行 卡缴税客户端程序(Client)发送

功能:用于测试 POS 机与银行卡缴税客户端链路的连 通性。

CMD:

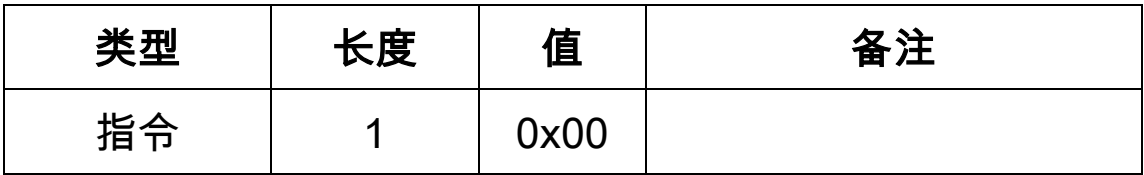

CONT:

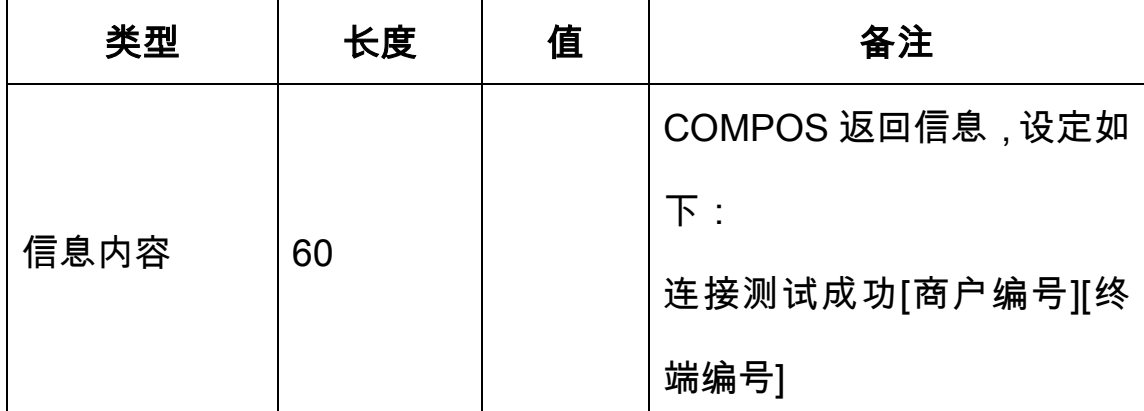

(二)认证请求指令

1.发送信息

发送方式:由银行卡缴税客户端程序(Client)通过 RS232 串行接口向 COMPOS 发送。

功能:用于银行卡缴税客户端程序取得 PSAM 卡的客户 认证请求。

CMD:

| 类型 | 长度 | 值    | 备注      |
|----|----|------|---------|
| 指令 |    | 0x01 | 数据域值为空。 |

2.返回信息

发送方式:由 COMPOS 通过 RS232 串行接口向银行 卡缴税客户端程序(Client)发送。

功能:用于 POS 机向银行卡缴税客户端程序发送 PSAM 卡的客户认证请求。

CMD:

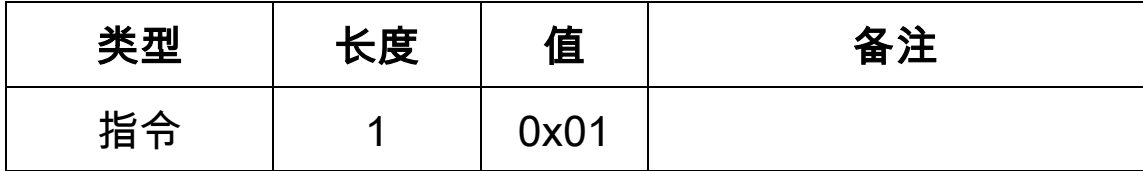

CONT:

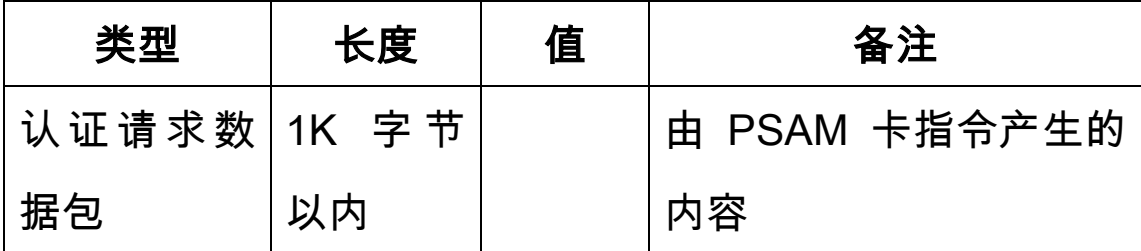

(三)生成客户认证凭据指令

1.发送信息

发送方式:由银行卡缴税客户端程序(Client)通过 RS232 串行接口向 COMPOS 发送。

功能:用于银行卡缴税客户端程序取得 POS 机中 PSAM

卡的客户验证数据包。

CMD:

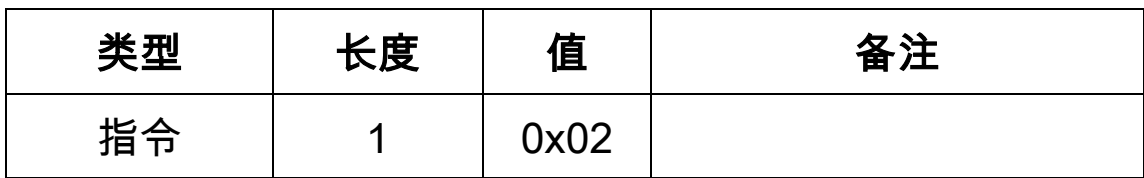

CONT:

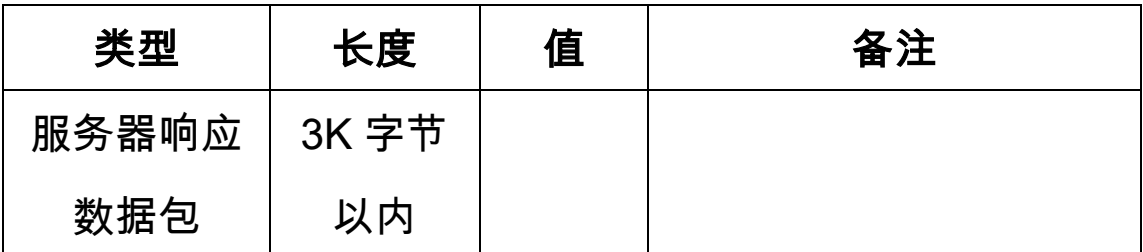

2.返回信息

发送方式:由 COMPOS 通过 RS232 串行接口向银行 卡缴税客户端程序(Client)发送。

功能:用于 POS 机向银行卡缴税客户端程序发送 PSAM 卡的客户验证数据包。

CMD:

| 类型 | 长度 | 值    | 备注 |
|----|----|------|----|
| 指令 |    | 0x02 |    |

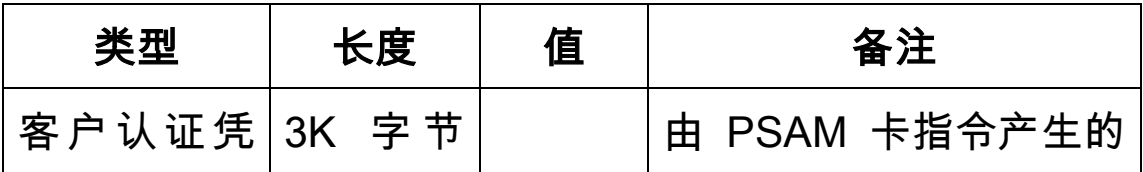

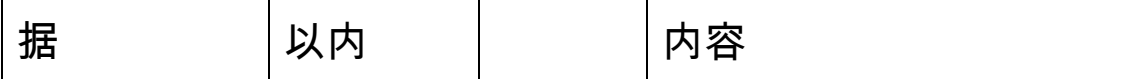

(四)取加密证书指令

1.发送信息

发送方式:由银行卡缴税客户端程序(Client)通过 RS232 串行接口向 COMPOS 发送。

功能:用于银行卡缴税客户端程序取得 POS 机的加密 证书。

CMD:

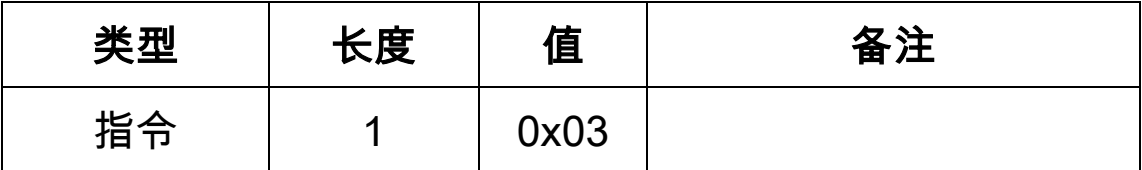

### 2.返回信息

发送方式:由 COMPOS 通过 RS232 串行接口向银行 卡缴税客户端程序(Client)发送。

功能:用于 POS 机向银行卡缴税客户端程序发送 POS 机加密证书和 POS 机序列号。

CMD:

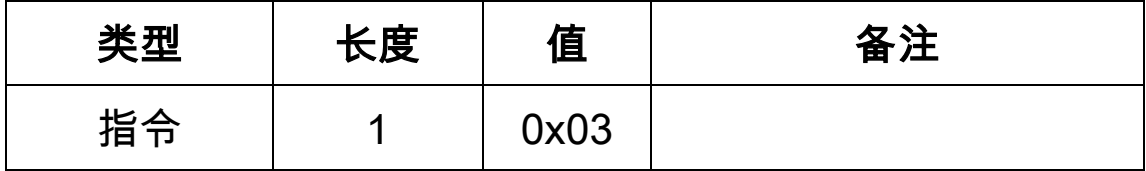

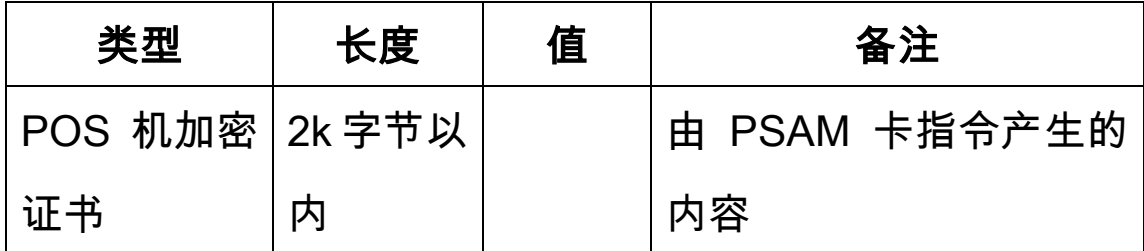

(五)保存服务器加密证书指令

1.发送信息

发送方式:由银行卡缴税客户端程序(Client)通过 RS232 串行接口向 COMPOS 发送。

功能:用于通知 POS 机保存服务器加密证书。

CMD:

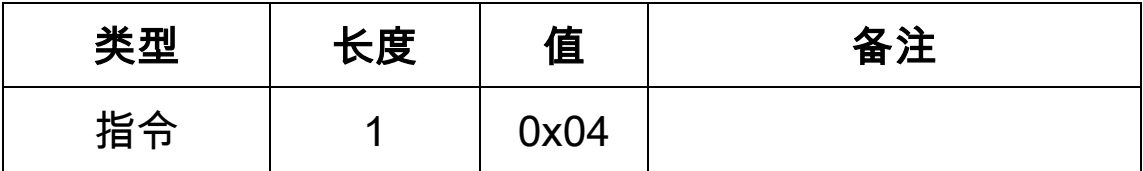

CONT:

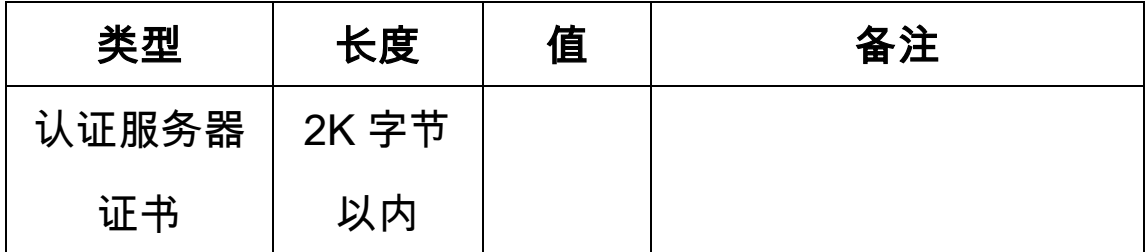

## 2.返回信息

发送方式:由 COMPOS 通过 RS232 串行接口向银行 卡缴税客户端程序(Client)发送。

功能:用于 POS 机向银行卡缴税客户端程序反馈保存

# 服务器加密证书结果。

CMD:

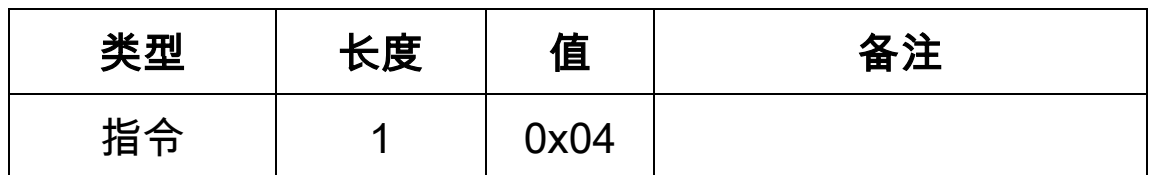

CONT:

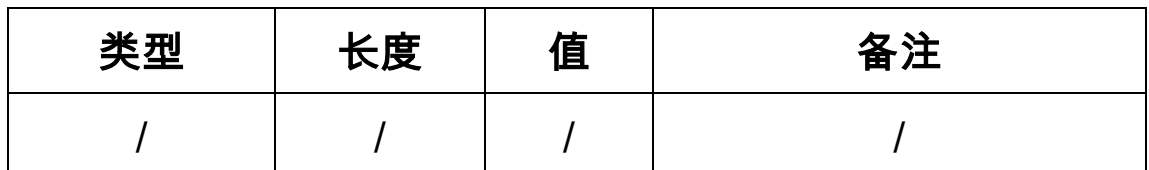

(六)应征指令

1.发送信息

发送方式:由银行卡缴税客户端程序(Client)通过 RS232 串行接口向 COMPOS 发送。

功能:用于银行卡缴税客户端程序触发 POS 机获取应 征。

CMD:

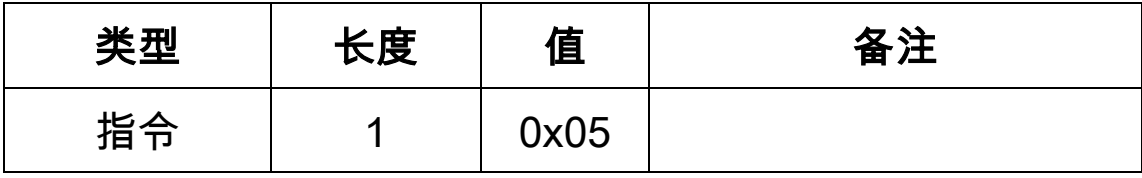

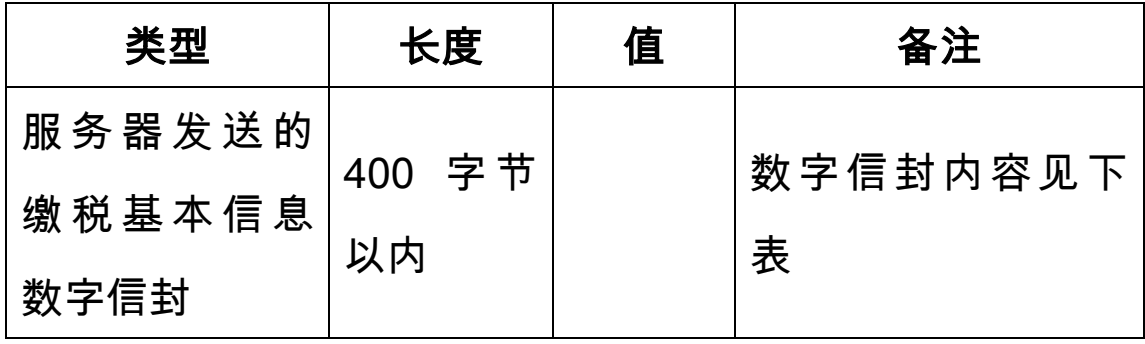

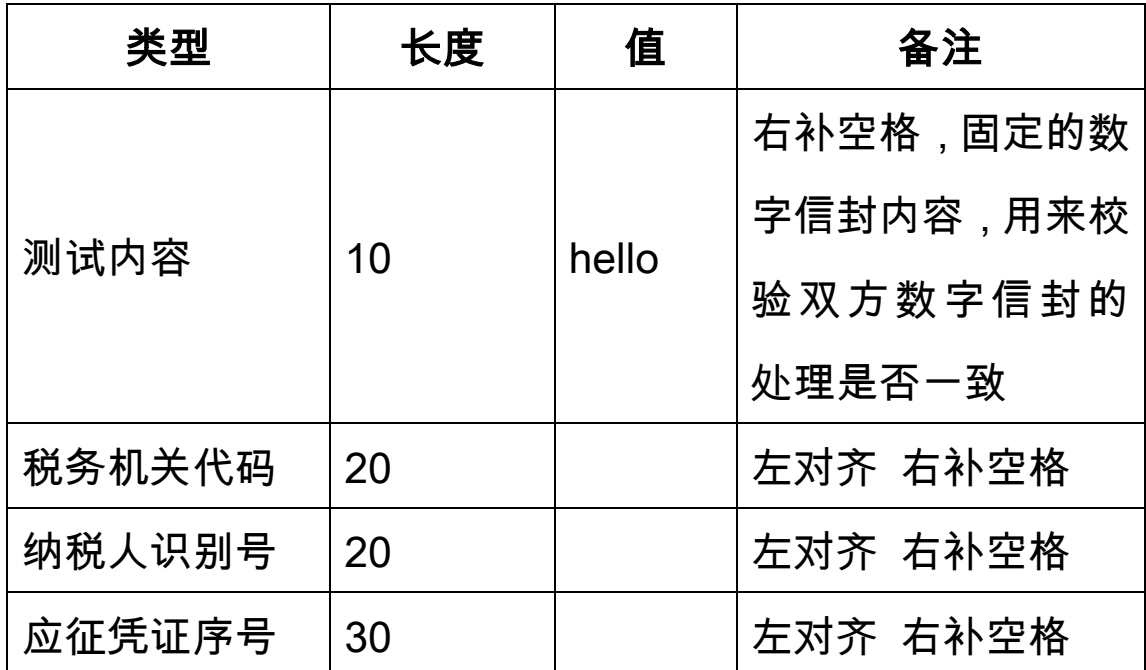

2.返回信息

发送方式:由 COMPOS 通过 RS232 串行接口向银行 卡缴税客户端程序(Client)发送。

功能:用于 POS 机向银行卡缴税客户端程序返回获取 的应征信息。

CMD:

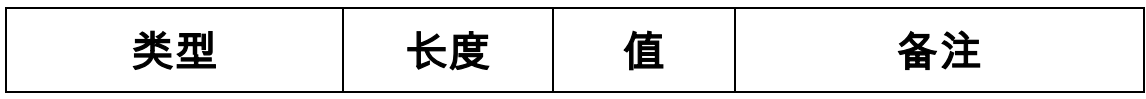

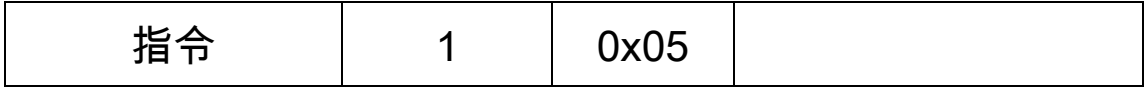

CONT:

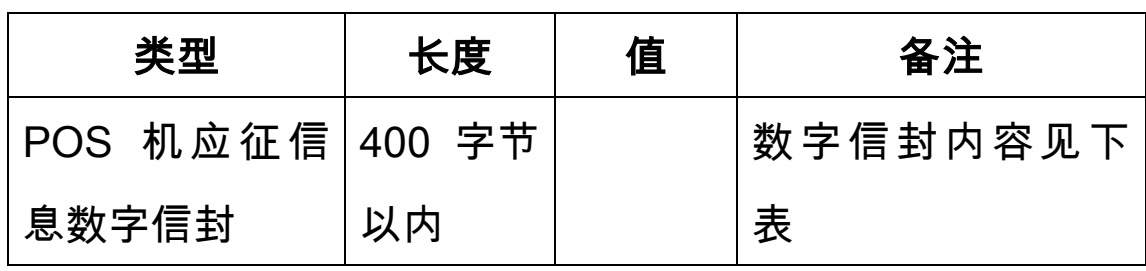

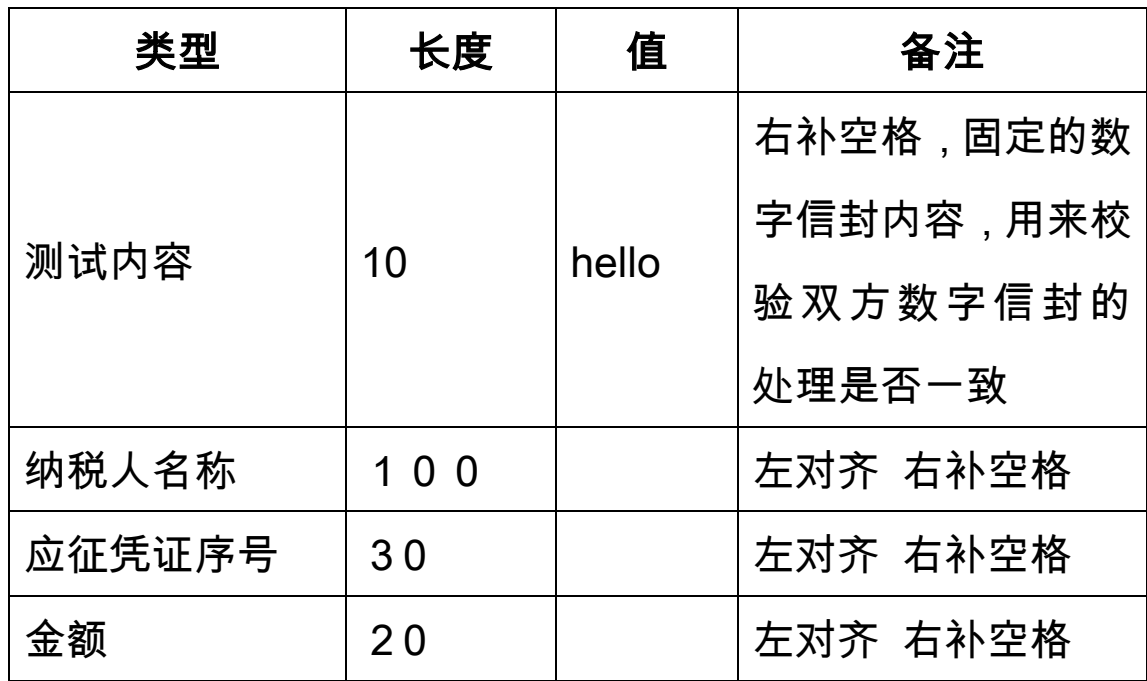

(七)扣款指令

1.发送信息

发送方式:由银行卡缴税客户端程序(Client)通过 RS232 串行接口向 COMPOS 发送。

功能:用于银行卡缴税客户端程序触发 POS 机扣款。 CMD:

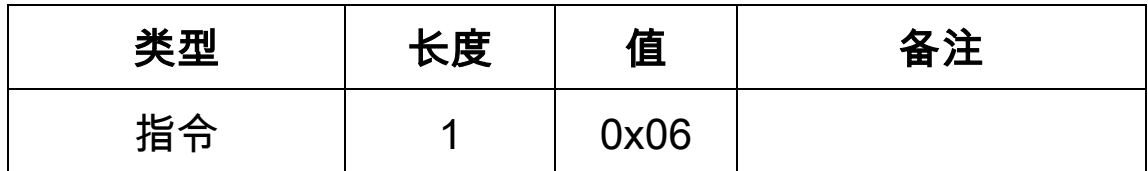

CONT:

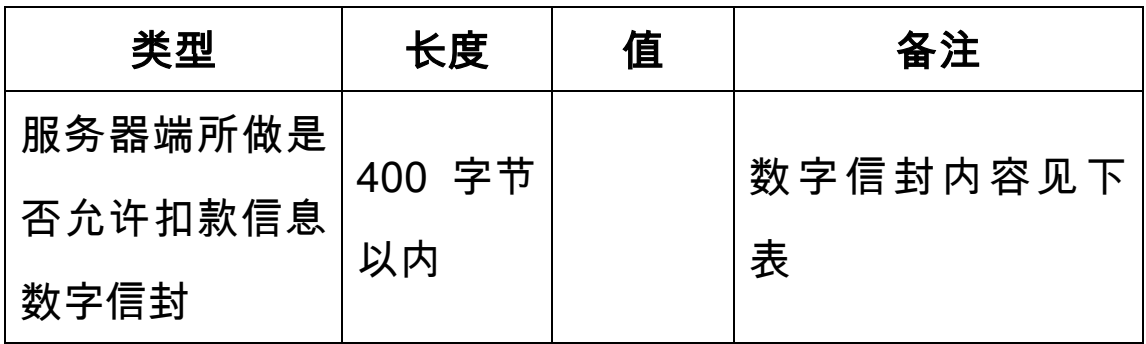

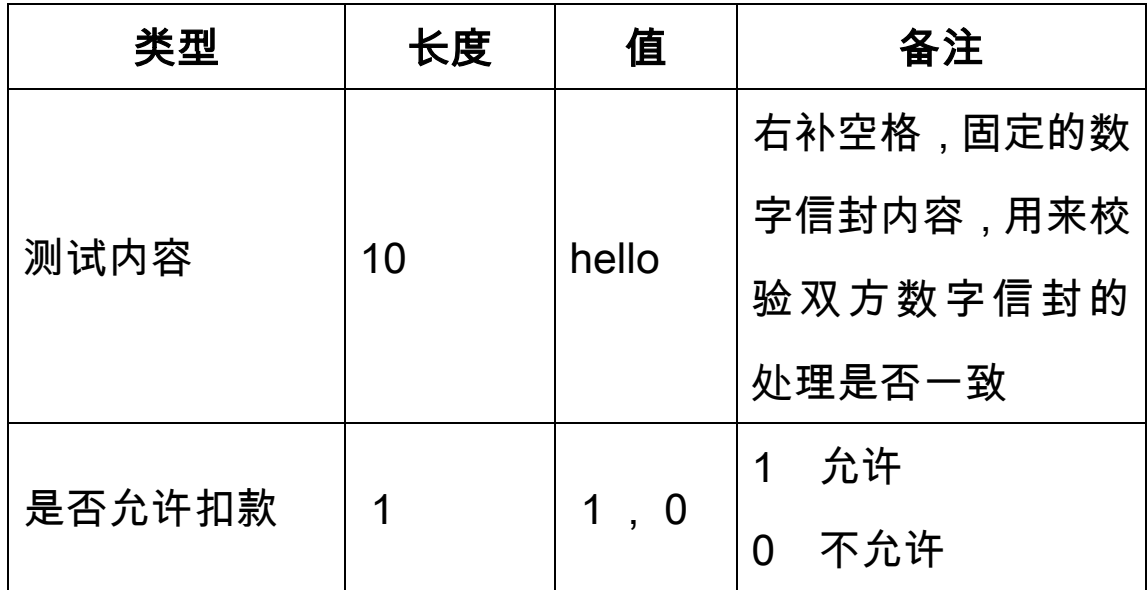

# 2.返回信息

发送方式:由 COMPOS 通过 RS232 串行接口向银行 卡缴税客户端程序(Client)发送。

功能:用于 POS 机向银行卡缴税客户端程序返回扣款 信息。

CMD:

| 类型 | 长度 | 值    | 备注 |
|----|----|------|----|
| 指令 |    | 0x06 |    |

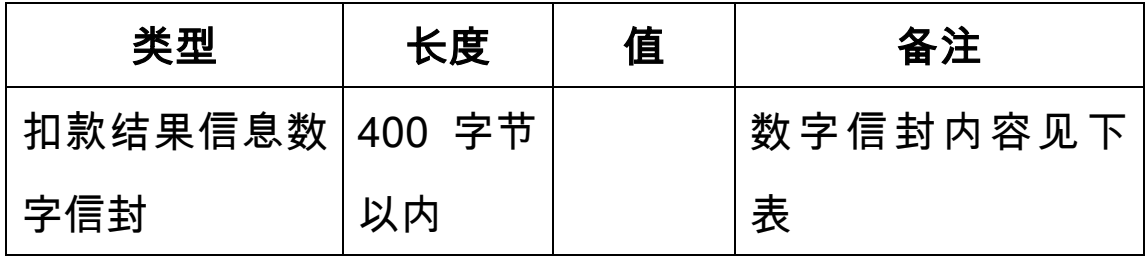

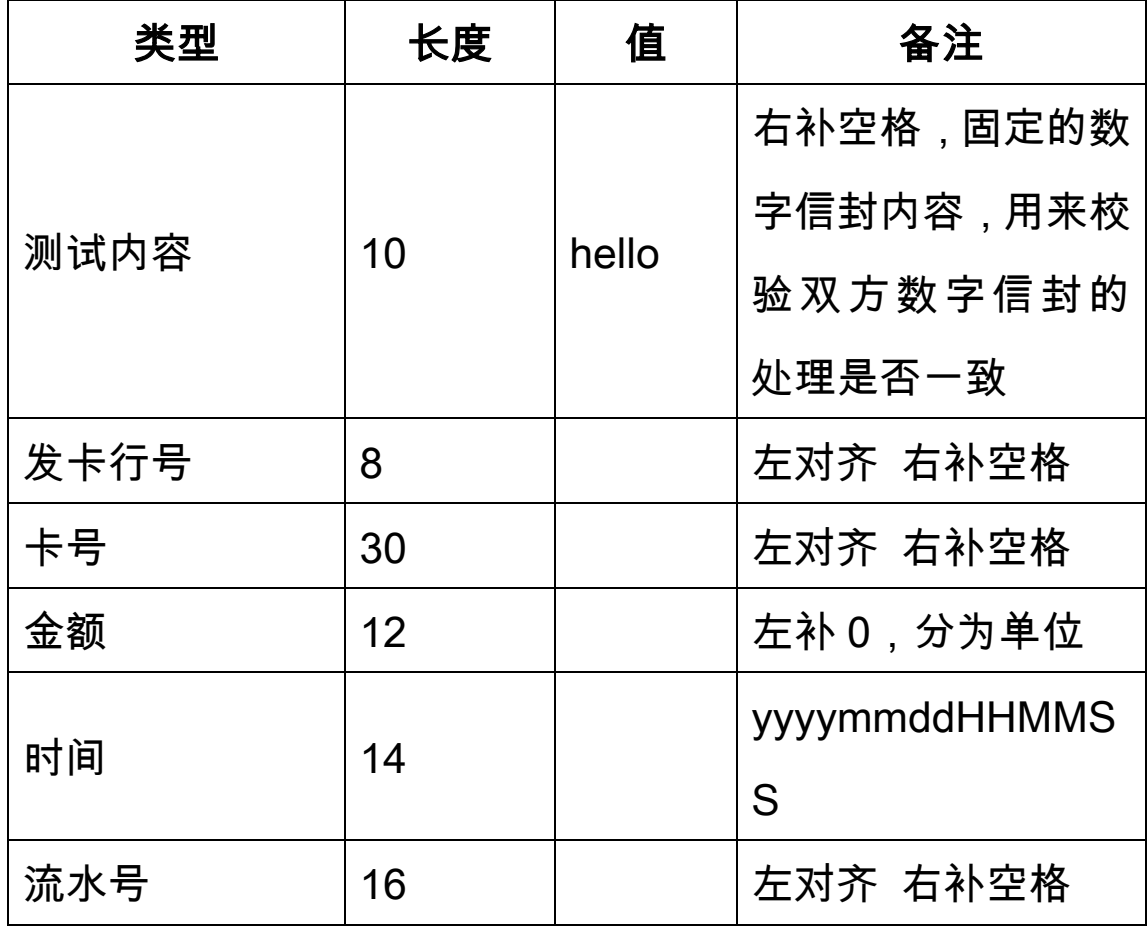